## Schlackensumpf für Dampflok-Betriebswerke

Im Interesse eines größeren Lokdurchsatzes pro Zeiteinheit wurden in großen Dampflok-Betriebswerken oft große wassergefüllte Gruben zur Aufnahme der Verbrennungsrückstände rostgefeuerter Lokomotiven angelegt – die sogenannten Schlackensümpfe.

Der vorliegende Modellsatz erlaubt die Nachbildung eines Schlackensumpfes in EEP:

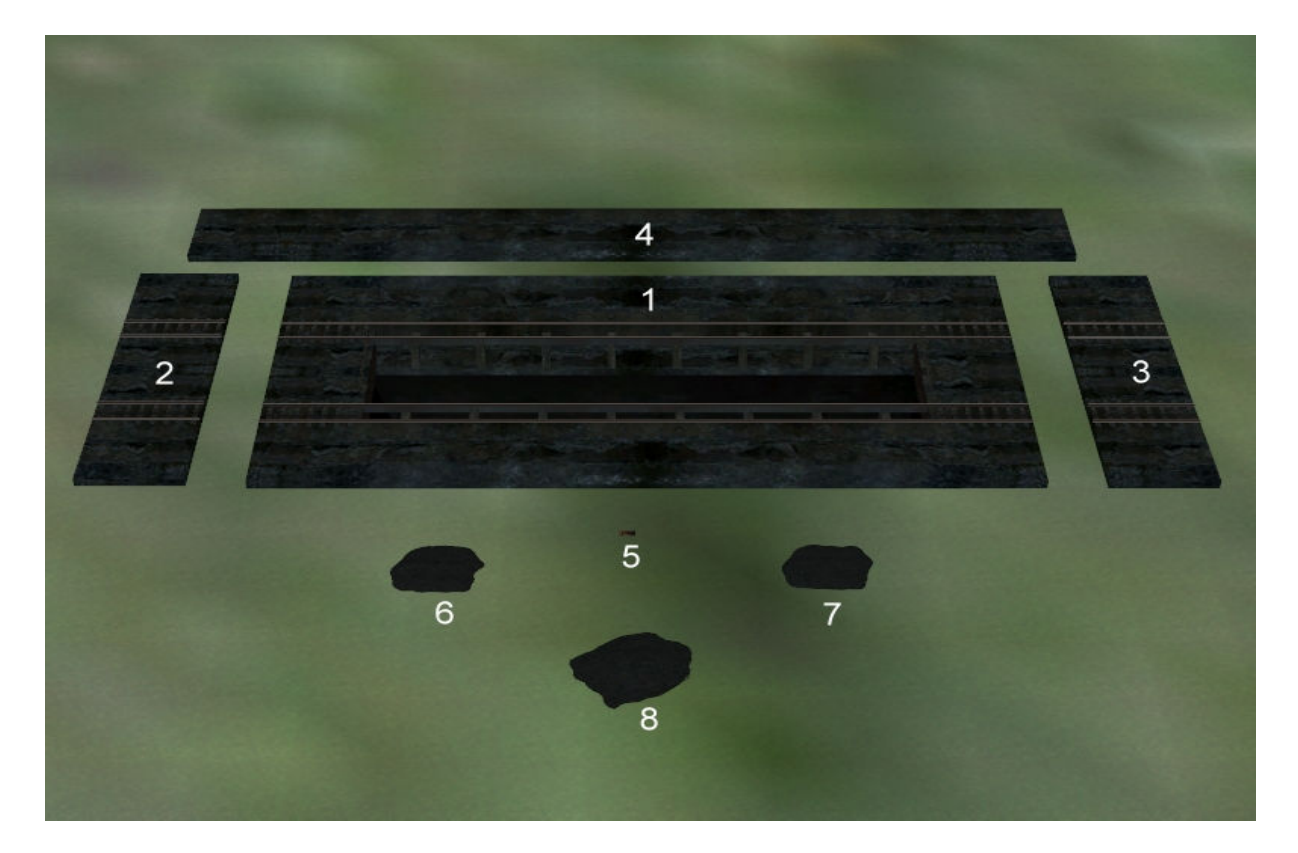

- (1) **Schlackensumpf\_UF1.3dm** (Resourcen\Gleisobjekte\Gleise\Bahnhoefe\Betriebswerke)
- (2) **Schlackensumpf\_Erw\_li\_UF1.3dm** (Resourcen\Gleisobjekte\Gleise\Bahnhoefe\Betriebswerke)
- (3)**Schlackensumpf\_Erw\_re\_UF1.3dm** (Resourcen\Gleisobjekte\Gleise\Bahnhoefe\Betriebswerke)
- (4) **Schlackensumpf\_Erw\_Seite\_UF1** (Resourcen\Immobilien\Verkehr\Betriebswerke)
- (5) **Wasserzulauf\_UF1** (Resourcen\Immobilien\Ausstattung)
- (6) **Schlackehaufen1\_UF1** (Resourcen\Immobilien\Verkehr\Betriebswerke)
- (7) **Schlackehaufen2\_UF1** (Resourcen\Immobilien\Verkehr\Betriebswerke)
- (8) **Schlackehaufen3\_UF1** (Resourcen\Immobilien\Verkehr\Betriebswerke)

Der Wasserzulauf verfügt über eine Wasserfunktion, die sich über Kontaktpunkte an- bzw. abschalten lässt – die Schlackehaufen sind mit Rauchfunktion ausgestattet.

Der Gleisabstand (bei den Modellen 1,2 und 3) beträgt 8,04m von Gleismitte zu Gleismitte.

## Hinweise zum Einbau

Der Einbau wird hier für eine Rasterdichte der Anlage von 200 Knoten/km beschrieben. Kleinere Rasterdichten und/oder der Einbau schräg zum Bodenraster können es nötig machen, das Modell mit Hilfe der mitgelieferten Erweiterungen (2, 3 und 4) entsprechend anzupassen.

Es wird generell empfohlen, den Schlackensumpf parallel zum Oberflächenraster der Anlage einzubauen (s. Bild):

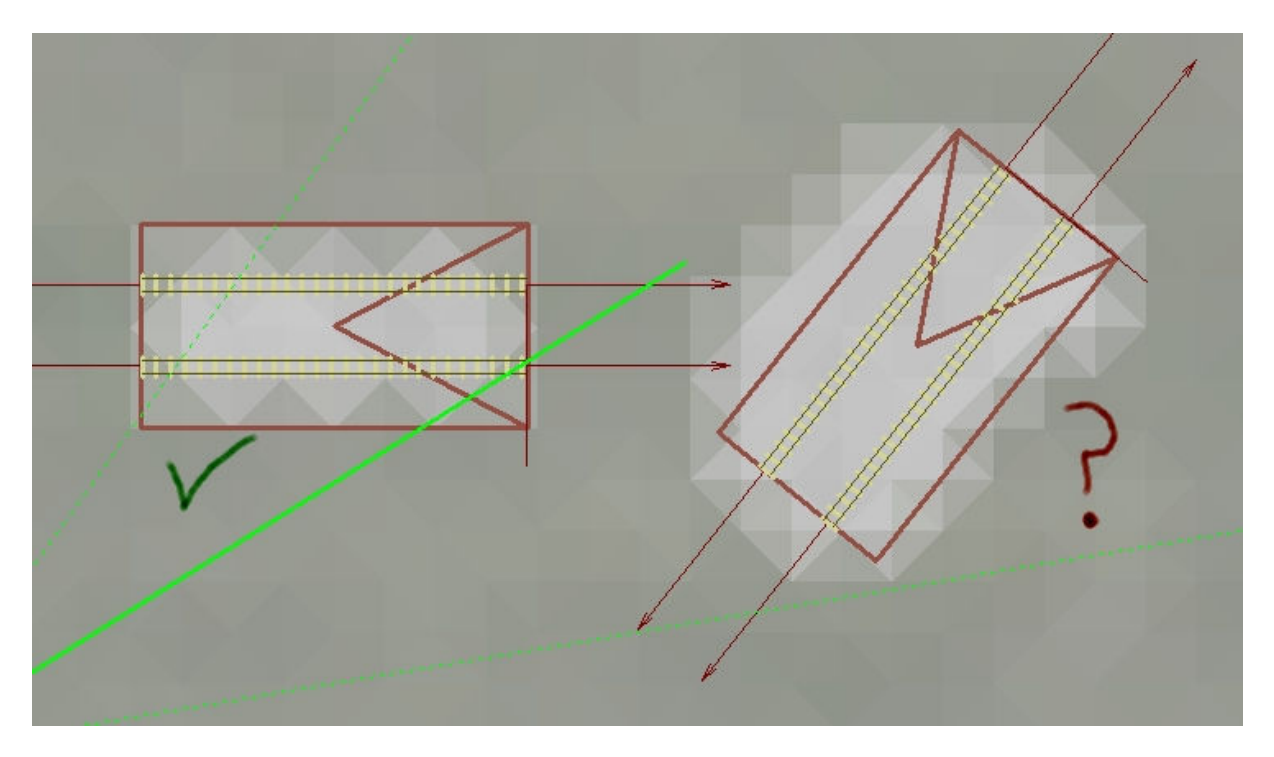

Der Einbau erfolgt am Einfachsten, indem man mit der Tunneltextur eine genügend große Öffnung in den Boden stanzt und den Schlackensumpf (1) hineinsetzt. Dabei bitte den Gleisstil "Unsichtbares Gleis" wählen! Anschließend den Schlackensumpf über das Eigenschaftsfeld auf 0.2m anheben!

Das Ergebnis sollte in etwa wie folgt aussehen:

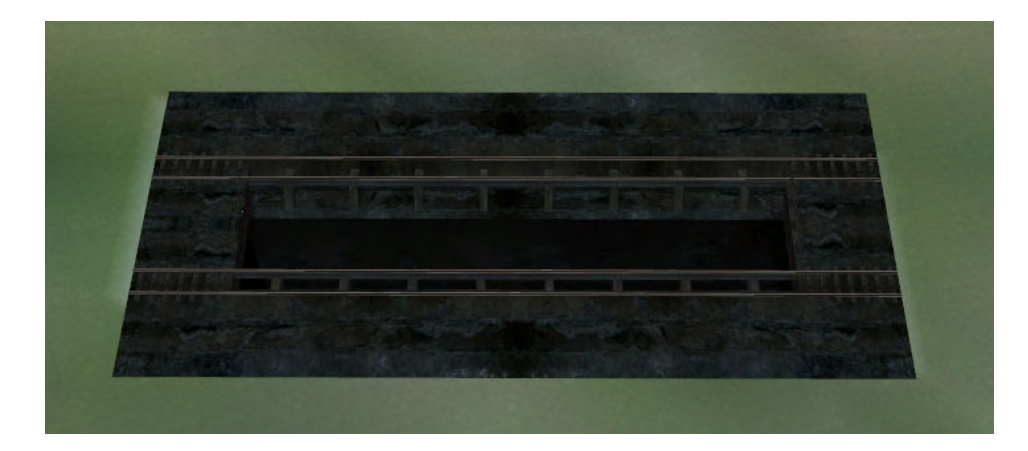

Bei niedrigen Rasterdichten deckt die Grundplatte des Modells die Öffnung im Boden nicht vollständig ab. In diesem Fall kann die Grundplatte mit den beiliegenden Erweiterungen vergrößert werden.

Der Wasserzulauf (5) wird eingebaut, indem man ihn auf -2.5m absenkt und horizontal so verschiebt, dass er zu ungefähr einem Drittel aus einer der gemauerten Stirnwände herausragt:

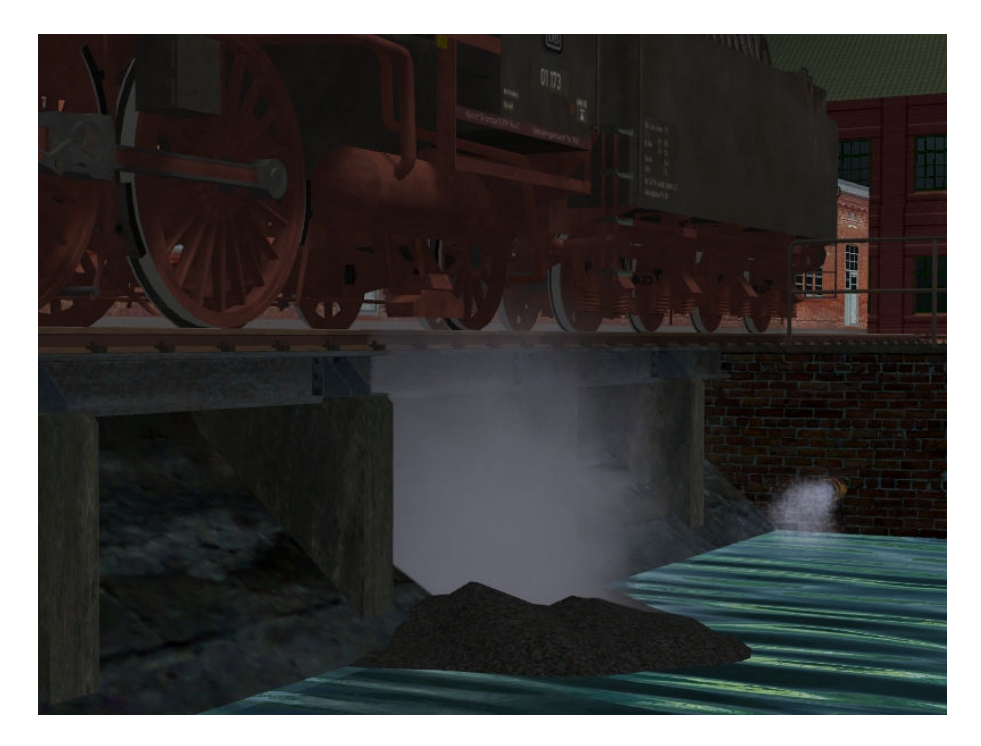

Die Schlackehaufen können nach Belieben im Schlackensumpf verteilt werden, eignen sich aber auch hervorragend zum Einsatz auf dem restlichen Betriebsgelände.

Wer möchte, kann den Boden des Schlackensumpfes noch mit bewegtem Wasser "anhübschen". Dazu bitte unter "Landschaftselemente -> Terra -> Gewässer das Wasser "Transparente Oberfläche langsam" wählen, auf -2m absenken, um den Faktor 3 hinaufskalieren und mittig im Schlackensumpf platzieren.

Viel Spaß mit den Modellen wünscht

Uwe Fischer (UF1)